## 1. Log into physician-login (<https://www.abim.org/ONLINE/DEFAULT.ASPX>).

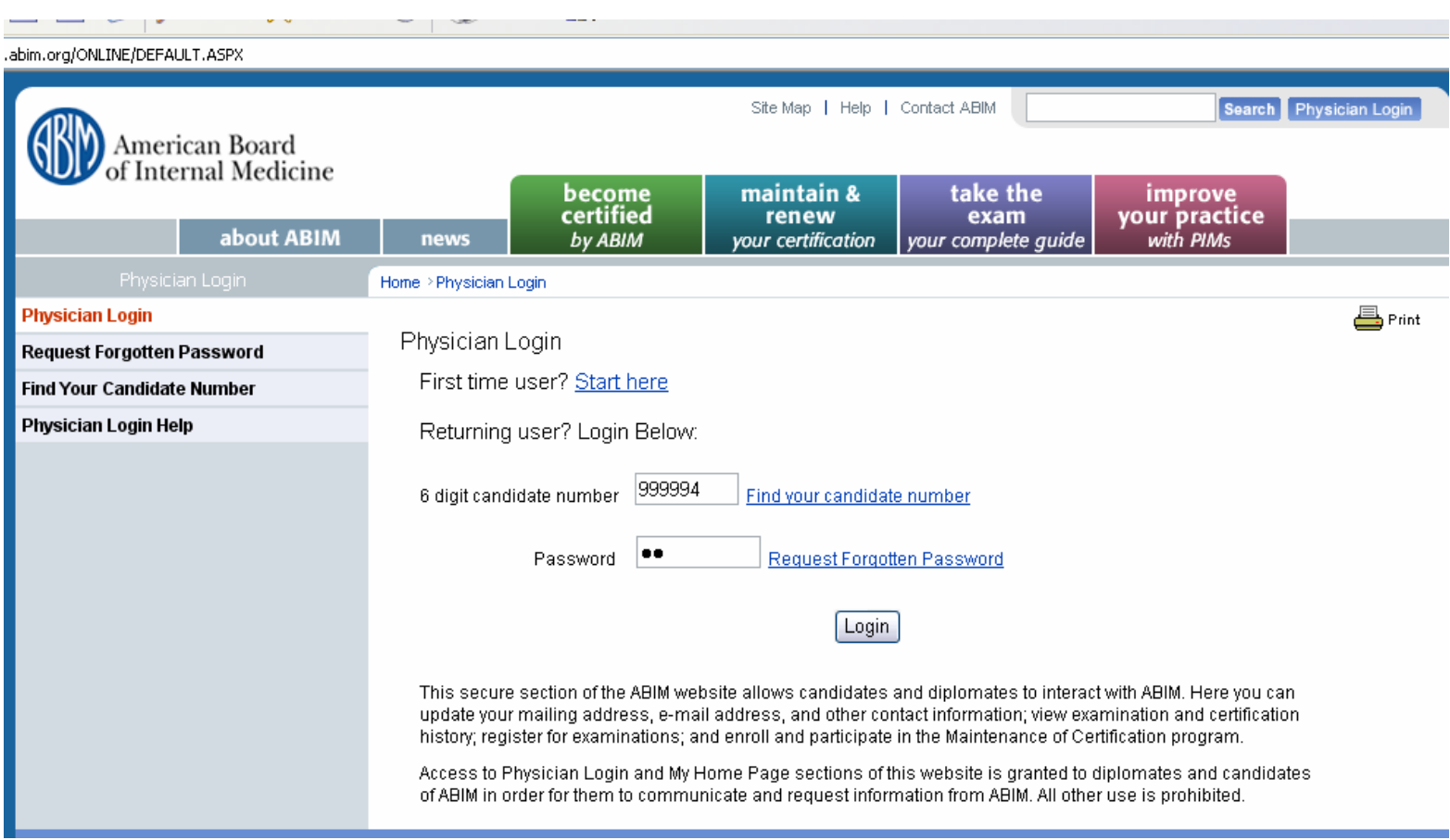

## 2. Select "Report Continuous Quality Improvement activity for practice performance credit"

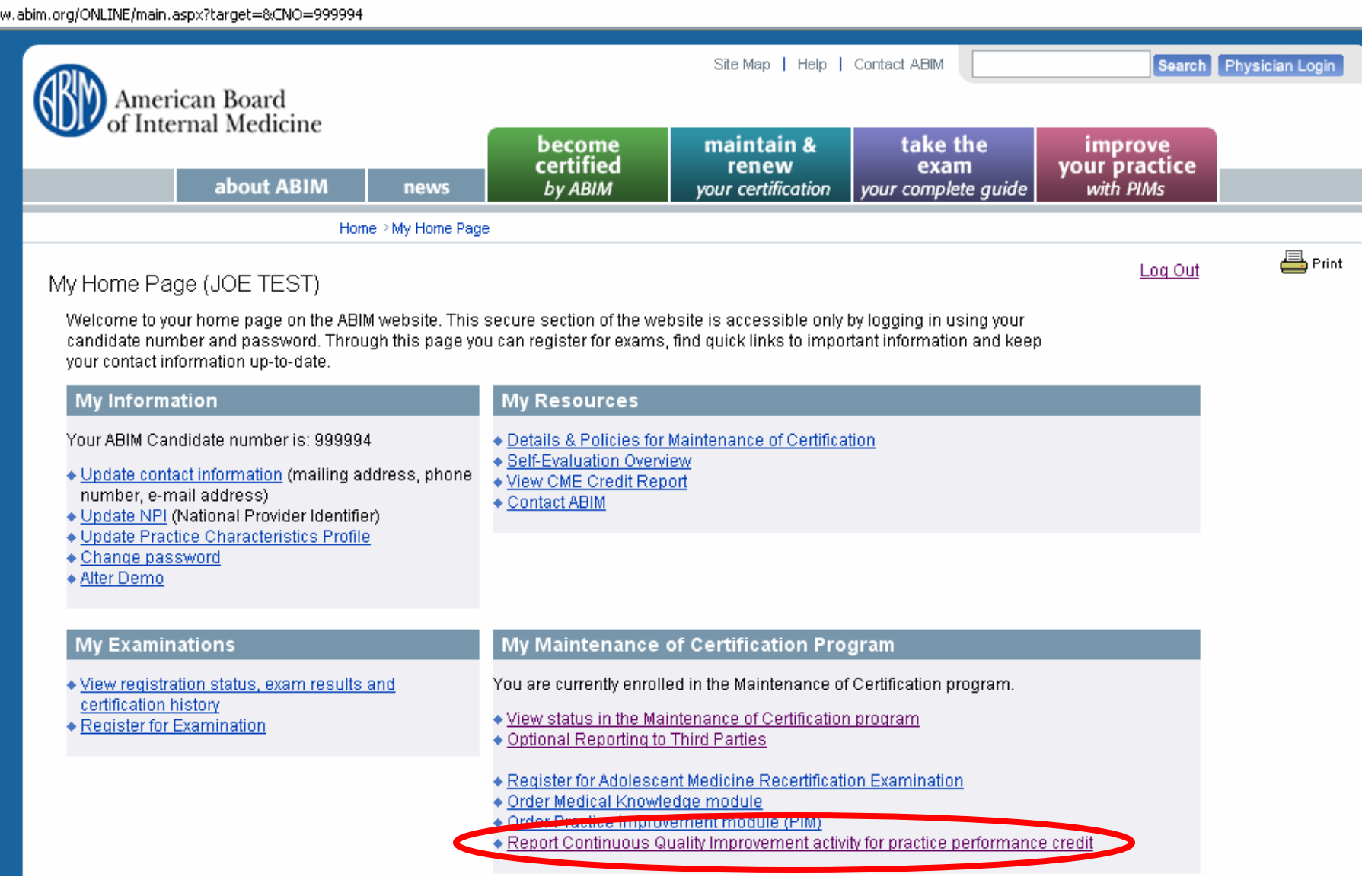

## 3. Select Program

organization managing the CQI program. Otherwise, please indicate the program you participated in below and click<br>click "Continue" to fill out the attestation form required to receive ABIM credit.

## **ABIM Approved CQI Programs:**

- O American College of Cardiology (ACC) D2B: Door-to-Balloon Time Initiative
- O American College of Physicians (ACP) ACPNet: COPD
- $\bigcirc$  American College of Physicians (ACP) Closing the Gap Cardiovascular Risk
- O American College of Physicians (ACP) Closing the Gap Diabetes Care
- O American College of Physicians (ACP) Closing the Gap Immunizations
- O American College of Physicians (ACP) Geriatrics Initiative (PRIME project)
- O American College of Physicians (ACP) Innovations in Practice Program
- O ACR Practice Improvement Module AIM:RA
- O ACR Practice Improvement Module AIM:Gout
- O American Heart Association (AHA) Get With The Guidelines (GWTG)
- $\bigcirc$  Health Partners Medical Group Minneapolis, Minnesota
- O Henry Ford Health System QI Initiative
- O Improving Performance in Practice Project (IPIP)
- O Mayo QUEST
- O MeritCare Heath System Fargo, North Dakota
- O Northern California Permanente Medical Group
- O Prairie Cardiovascular Consultants Springfield, Illinois
- Southern California Permanente Medical Group О
- $\bigcirc$  University of Michigan School of Medicine Continuous Quality Improvement Program (UMMS CQIP)
- O Yale New Haven Hospital

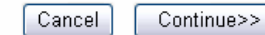